# **QGIS Application - Bug report #17658 Digitizing: Ctrl+Z (and other cancelation tools) reset the features to its initial state (or at least more than one action).**

*2017-12-08 03:33 PM - Harrissou Santanna*

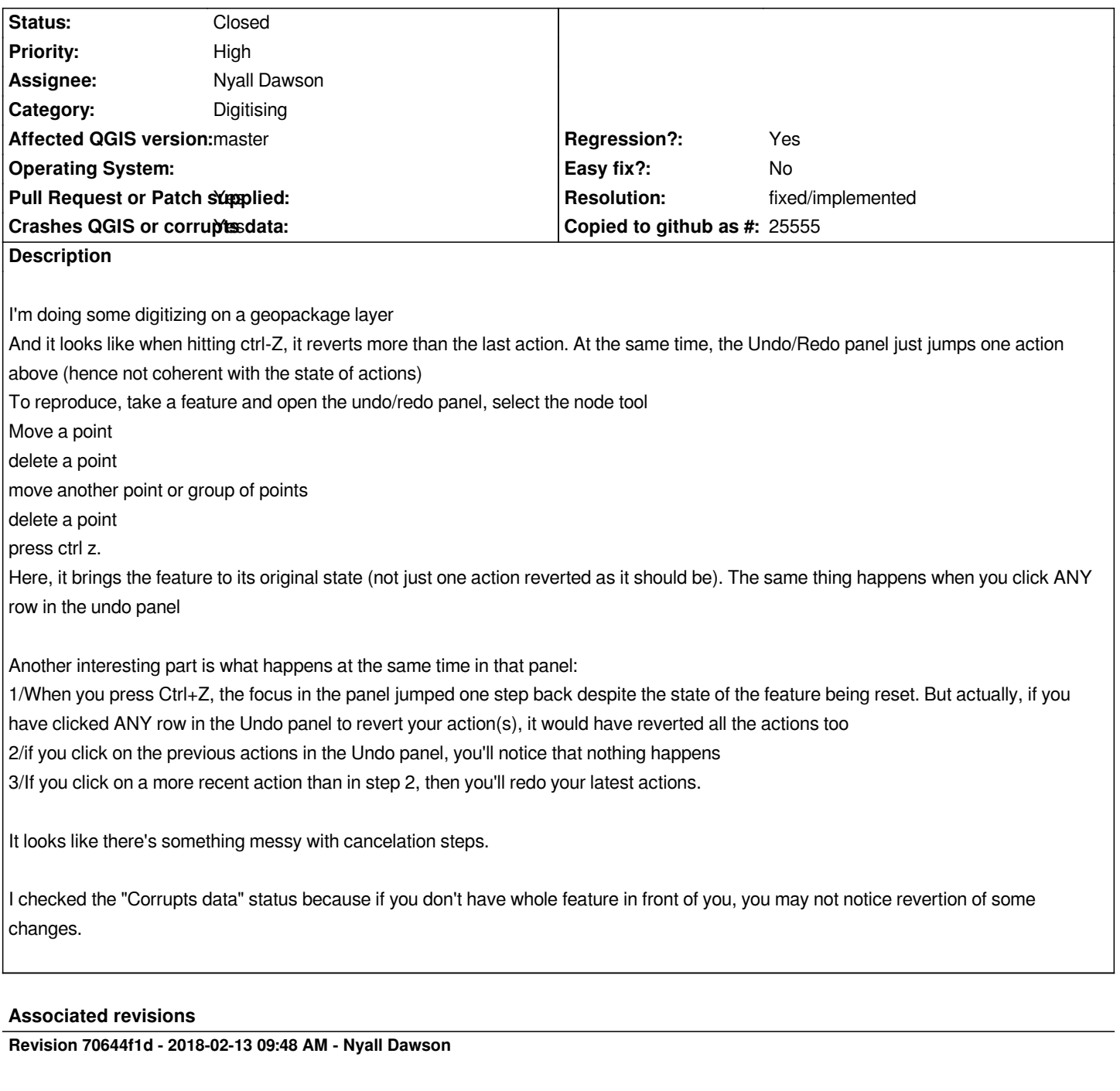

*Fix undo stack does not correctly roll back geometry edits in a granular manner*

*Fixes #17658*

## **History**

### **#1 - 2018-02-13 08:19 AM - Nyall Dawson**

*- Assignee set to Nyall Dawson*

*- Status changed from Open to In Progress*

*PR at https://github.com/qgis/QGIS/pull/6330*

#### **#3 - 2018-02-13 09:48 AM - Nyall Dawson**

- *% D[one changed from 0 to 100](https://github.com/qgis/QGIS/pull/6330)*
- *Status changed from In Progress to Closed*

*Applied in changeset commit:qgis|70644f1ddd51fbdc85b99a51aa1f9150856c7036.*

### **#4 - 2018-02-22 09:15 AM - Giovanni Manghi**

*- Resolution set to fixed/implemented*